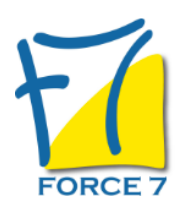

# Adobe première pro Perfectionnement Domaine : Bureautique / Informatique Réf. : 2516B

#### OBJECTIFS DE LA FORMATION

Réaliser des montages vidéo complexes et de qualité professionnelle · Maîtriser des fonctions avancées

· Exportation DVD, exportation web.

### PRÉ-REQUIS

Utilisateurs ayant une connaissance de base du montage vidéo sur Première et de Photoshop

### MOYENS PÉDAGOGIQUES ET MODALITÉS D'ÉVALUATION

**Moyens pédagogiques :** Alternance entre théorie et exercices pratiques. Un support de cours adapté remis à chaque participant. Salle de cours équipée d'un ordinateur par stagiaire / réseau informatique haut-débit / connexion internet / matériels de projection / Tableaux.

**Modalités d'évaluation :** Evaluation au fur et à mesure des exercices pratiques / Questionnaire de satisfaction / Attestation de stage / Evaluation sommative par le formateur sur 5 questions.

**Formation en présentiel :** A l'aide de l'application EDUSIGN, les stagiaires ont un accès afin d'émarger pendant la formation et de répondre à une opinion qualité lors de la fin de la formation.

**Formation en distanciel :** A l'aide d'un logiciel, les stagiaires interagissent entre eux et avec le formateur / Accès à l'environnement d'apprentissage (supports,...)et aux preuves de suivi (émargements, évaluation,opinion qualité...) via la plateforme Edusign / Convocation avec lien de connexion.

CONTENU ET MÉTHODES MOBILISÉES

## PUBLIC CONCERNÉ

Maîtrise ADOBE PRO PREMIÉRE ÈLÈMENTS - MONTAGE VIDÈO

# DURÉE ET DATES

**-Durée :**  2 journées donc 14 H soit 14 heures

#### **-Délai d'accès :**

Réponse par mail dans les 72h. En inter : inscription à la prochaine session suivant le nombre de places disponibles. En intra et en individuel : en fonction du planning déterminé par le client.

#### **-Dates des inter-entreprises :**

Nous contacter **.En Intra ou Individuel :** Nous contacter

## FORMULES ET TARIFS

Nous consulter

## MODALITÉS PÉDAGOGIQUES

Présentiel, Distanciel.

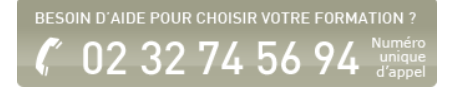

Gestion des média avec Bridge

- · Fonction avancée de gestion des média
- Le montage avancé
- · Montage sur plusieurs pistes vidéo avec gestion
- de la transparence
- · Incrustation d'image, modes de fusion

Les filtres

- · Modification, cumuls des filtres
- · Filtres favoris
- · Gestion d'un filtre avec ses images-clés
- · Ètalonnage avancé (Lumetri)

Les trajectoires

- · Utilisation de trajectoires personnalisées
- · Trajectoires et images-clés

L'audio

- · La fenêtre de mixage audio
- · Enregistrer une voix-off
- · Amélioration essentielle de l'audio

L'interaction avec Photoshop

- · Importation d'éléments sous Photoshop · Travail de ces éléments dans Photoshop et
- création de masques
- · Insertion de ces éléments sur la timeline

Le montage multi-caméras

- · Principe du montage multi-caméras
- · Utilisation de la fonction de montage multicaméra

Exports, sorties

- · Mettre en file d'attente dans Media Encoder
- · Exportation H.264 1080 ou 720
- · Exportation H.265 4K
- · Exportation AVI ou Quicktime
- · Exportation pour les réseaux sociaux
- · Préparation pour le DVD ou Blu-ray

Fiche mise à jour le 26/07/2024

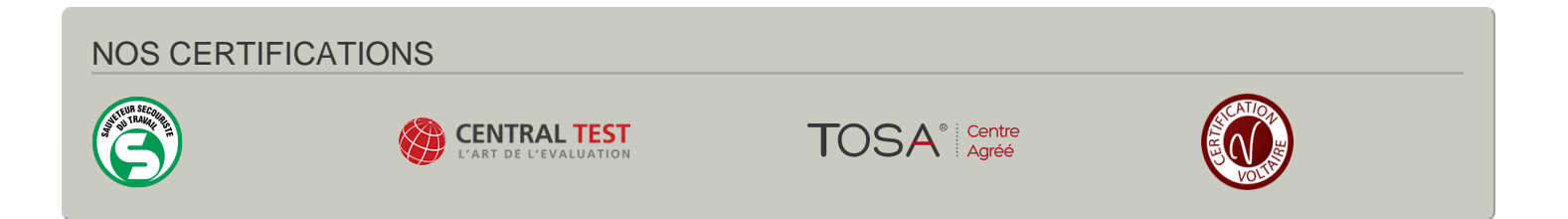